# **Load Test Report**

**Date: 4/10/2017**

#### **Test from : ireland**

**Query URL:** http://138.68.155.236/forums/topic/test-#{topic}/

**Started at:** Mon Apr 10 2017, 03:55:28 +01:00

**Finished at:** Mon Apr 10 2017, 03:56:28 +01:00

**Test link:** https://www.blitz.io/to#/play/result/ireland:ef98e4c370720cce8ed41b32f120398c

#### **Analysis**

This rush generated **26,513** successful hits in **60 seconds** and we transferred **1.36 GB** of data in and out of your app. The average hit rate of **442/second** translates to about **38,178,720** hits/day.

The average response time was **53 ms**.

You've got bigger problems, though: **3.10%** of the users during this **rush** experienced timeouts or errors!

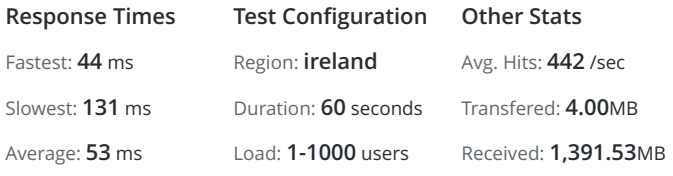

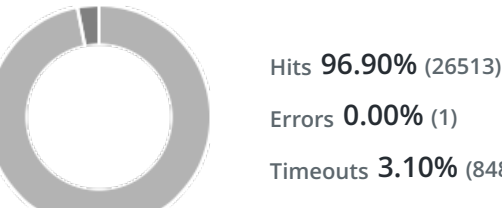

**Errors 0.00% (1) Timeouts 3.10% (848)**

#### **Hits**

This rush generated **26,513** successful hits. The number of hits includes all the responses listed below. For example, if you only want **HTTP 200 OK** responses to count as Hits, then you can specify **--status 200** in your rush.

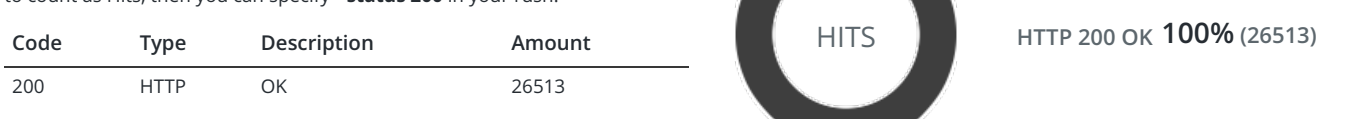

#### **Errors**

The first error happened at **50 seconds** into the test when the number of concurrent users was at **833**. Errors are usually caused by resource exhaustion issues, like running out of file descriptors or the connection pool size being too small (for SQL databases).

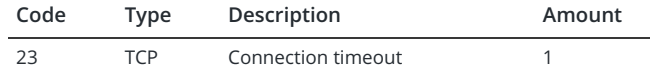

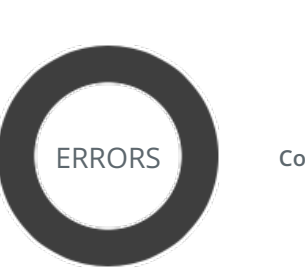

**Connection timeout 100% (1)**

### **Timeouts**

The first timeout happened at **10 seconds** into the test when the number of concurrent users was at **166**. Looks like you've been rushing with a timeout of **1000 ms**. Timeouts tend to increase with concurrency if you have lock contention of sorts. You might want to think about in-memory caching using [redis](http://redis.io/), [memcached](http://memcached.org/) or [varnish](http://www.varnish-cache.org/) to return stale data for a period of time and asynchronously refresh this data.

## **Response Times CONSECTION Response Times CONSECTION CONSECTION CONSECTION CONSECTION CONSECTION CONSECTION** 5 sec 10 sec 15 sec 20 sec 25 sec 30 sec 35 sec 40 sec 45 sec 50 sec 55 sec 1.0 min 25 ms 50 ms 75 ms 100 ms 125 ms 150 ms 200 400 600 800 1,000 **STEP 1**

**-O-**Response Times

The max response time was: **131 ms @ 166 users**

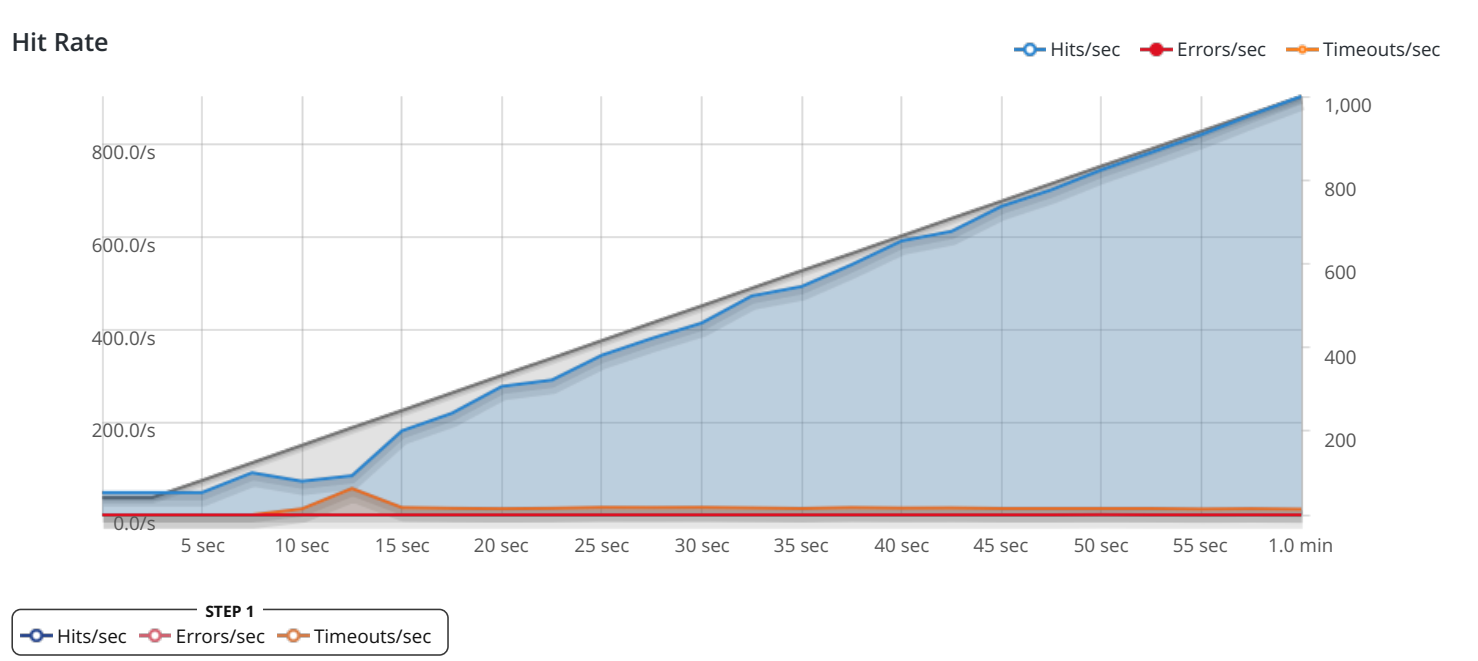

The max hit rate was: **904 hits per second**

Powered by [www.blitz.io](https://www.blitz.io/)

 $C$ BLITZ